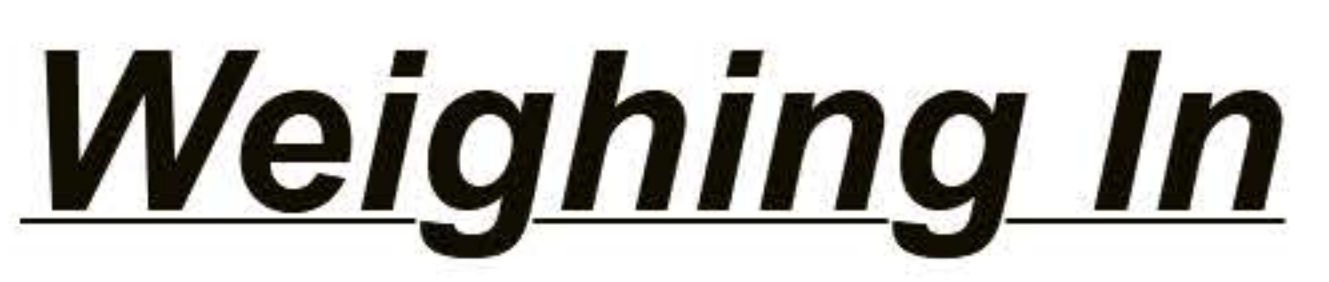

A newsletter from Weigh Right

### **Filling micro greens into bags on a VFFS bagger.**

Filling a leafy bulky product down a forming tube can be difficult due to product bridging. Weigh Right offers our FCS-2-CB that offers a weigh bucket with a conveyor belt that discharges the portioned product in a controlled manner streaming the product into the forming tube. Click on the video link below to see it in action.

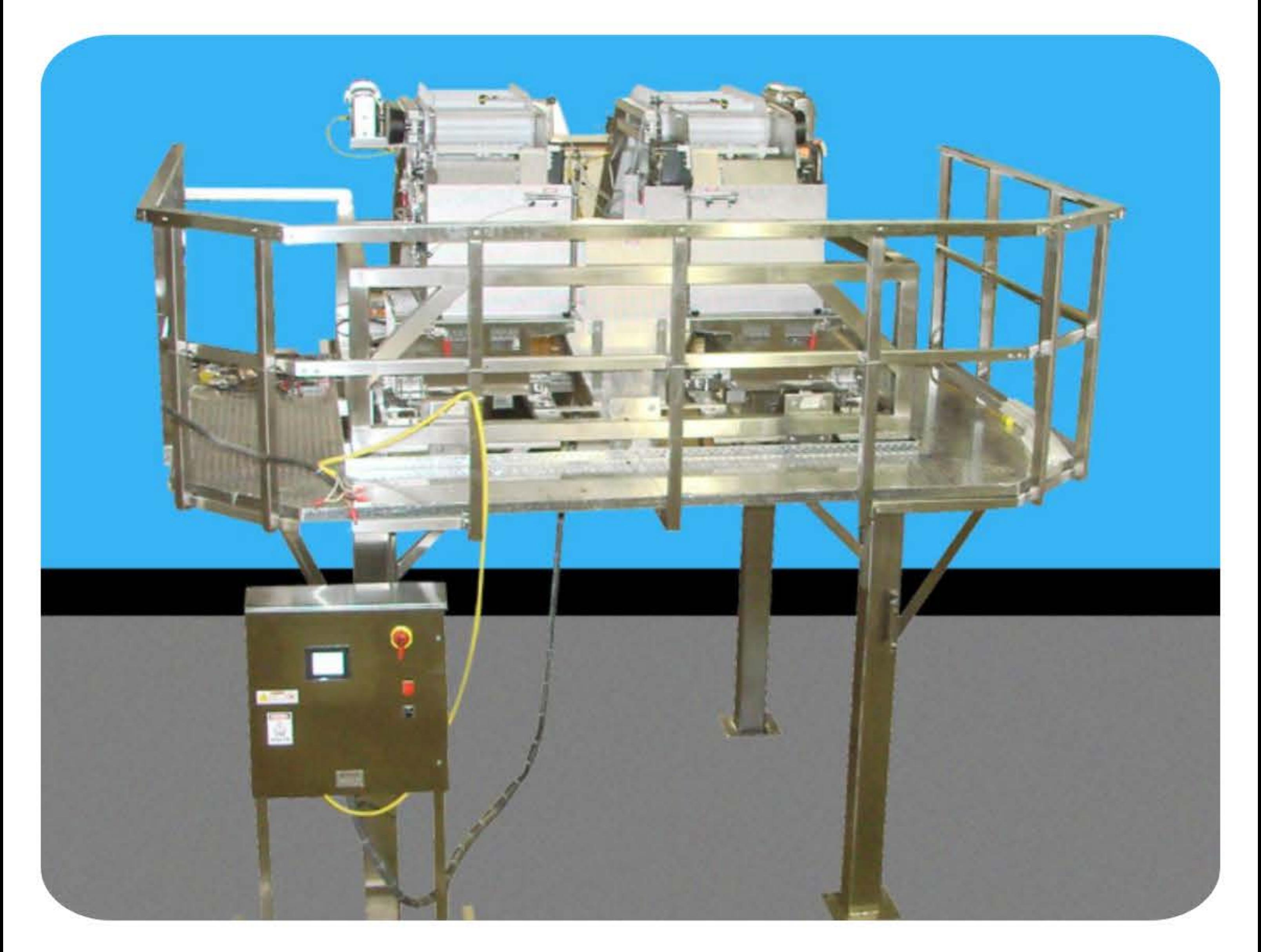

### FCS-2-CB shown with cleaning platform.

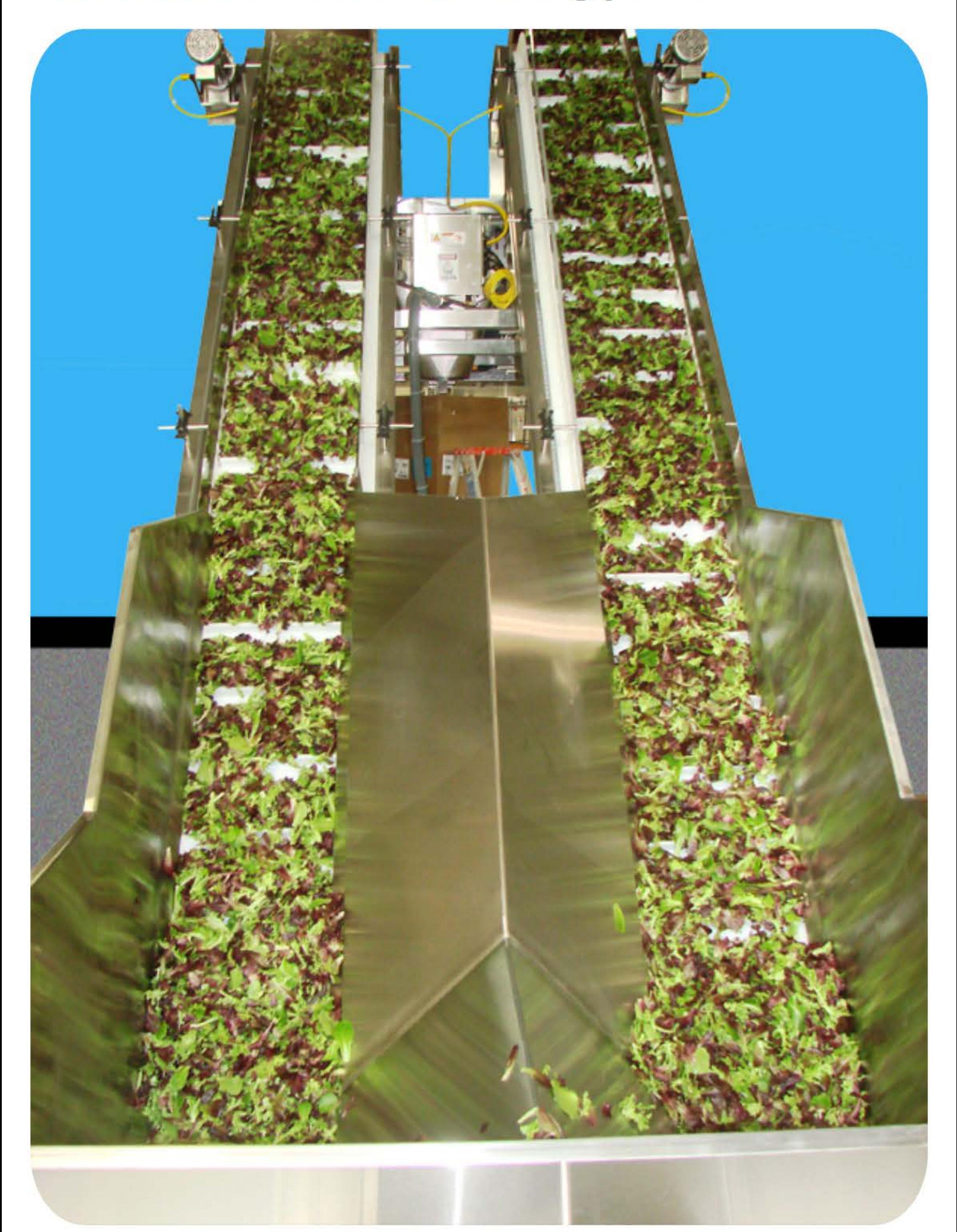

Dual infeed conveyors gently elevate and meter the product to the scale heads for optimum speed and accuracy performance.

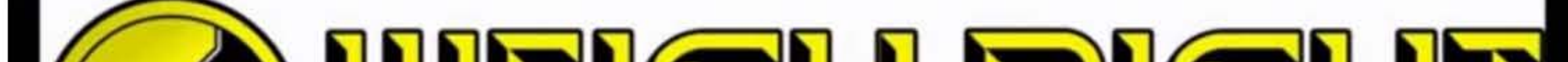

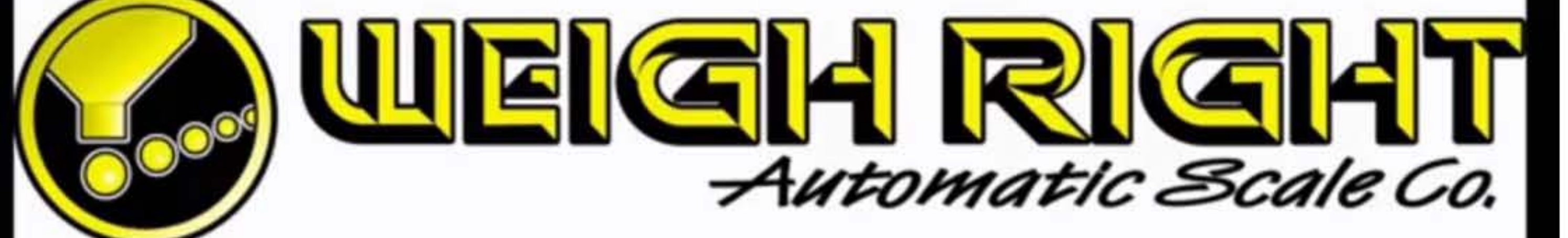

# Weigh Right's FCS-2-CB Scale with Conveyor Bucket to fill micro greens into bags.

 $\blacktriangleright$  (  $\blacktriangleleft$  ) 0:00 / 1:29

使日口号

## See our new video for more features.

#### Want more information, call Weigh Right at 800-571-0249

Our mailing address is: **Weigh Right** 612-A Mills Rd. Joliet, IL 60433